# IT Checklist

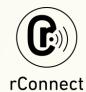

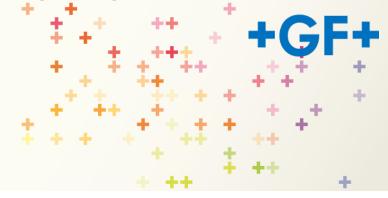

## Customer Informations

| Company Name            |                     |          |         |
|-------------------------|---------------------|----------|---------|
| Company Address         |                     |          | Country |
| Customer Name           |                     |          |         |
| First Name/Name         | Customer IT Contact |          |         |
| E-mail                  |                     |          |         |
| Tel                     |                     |          |         |
| Position                | -<br>-              |          |         |
|                         | Machine 💆           |          |         |
| Type cZa UW]bYlc WbbY   | <b>M</b>            |          |         |
| Machine UfYUYnilbglU`YX | YES NO              |          |         |
| =ZMgĕgYf]U bi a VYf:    |                     |          |         |
|                         | Option Desired      | <b>=</b> |         |
| LRA                     |                     | MESSEN   | GER     |
| (Live Remote F          | NO                  | YES      | NO      |
|                         |                     |          |         |

#### **MESSENGER** Users

Once machine is rConnected to Central Server, a QR code can be generated in rConnect Client where any user can scan in order to use Messenger features.

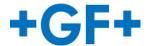

### rConnect IT Installation Checklist

This document is intended to collect the information required for successful setup of rConnect during the machine installation. All the information hereafter is private and GF Machining Solutions will not disclose it to third parties.

#### IT infrastructure - How your network should or will look like

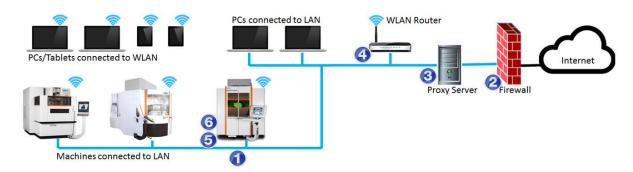

#### Availability of Ethernet LAN connection for machines (1)

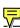

Customer should provide the possibility to connect his machines to his LAN. A standard Ethernet Port RJ45 should be available around the machine in order to allow this connection.

Yes, Ethernet Port RJ45 is available

No, Ethernet Port RJ45 is not available

### Firewall (2)

Customer should provide within his firewall/proxy/firewall-proxy the port 443 incl. HTTPSprotocol for outbound connections open.

Yes, port 443 is open for outbound connections

No, port 443 is not open for outbound connections

Destination target of the outbound connection is: rConnect.georgfischer.com

#### **Proxy server information (3)**

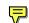

Do you have a proxy server in your network?

Yes, there is a proxy server

No, there is no proxy server

Type/Protocol

(e.g. http)

**IP-address** 

(e.g. 10.1.324.15)

Port used

(e.g. 3128)

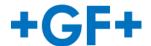

#### LAN information (4)

■ Machine Static IP – must be FIXED and OUT from the DHCP range (5)

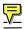

(e.g. 172.50.98.100)

rConnect Static IP – must be FIXED and OUT from the DHCP range (6)

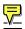

LAN Subnetmask (4)

(e.g. 255.255.255.0)

(e.g. 172.50.98.101)

Gateway (4)

(e.g. 172.50.98.1)

■ DHCP-Server (4)

(e.g. 10.1.324.100)

DNS-Servers (4)

(e.g. 172.50.53.234)

**DNS Server 1** 

DNS Server 2

**DNS Suffixes** 

DNS others

#### **Security information**

For the developing of the product, GF Machining Solutions put great attention on security and sensibility of customer data and shaped rConnect in order to satisfy the highest security standards:

- Connection on demand connections are only temporary, they can only be initiated by the customer and are always related to certain machines and functions; the full control is always held by the customer, who may also terminate access any time.
- Outgoing SSL-encrypted connection SSL-encrypted client-server connection (Mutual public keys RSA 2048 bit with a symmetric AES 256 bit encryption) through the https port 443; Similar to home banking a client only connects to a trusted server, which means he accepts its certificate. This grants the customer that no one except GFMS support can connect to his machine.
- Instant VPN: A major security advantage compared with traditional VPN solutions is
  the dynamic port management: while traditional VPN solutions open all
  communications ports for the entire duration, rConnect provides the ports dynamically,
  i.e. only ports relevant for used applications are opened during the period of usage.
- **Log-files** –the log-files of rConnect give the customers all the details of what has been performed on his machines: date, time, technician, actions, etc.. Suppose GFMS takes a file: the system tells you who take the file, the file properties, date & time, etc.

**TÜV certification**: The entire IT infrastructure is certified by TÜV as "Trusted Product". GF Machining Solutions has the **state-of-art of secure connections**.

| Reserved to FMB ICOIL          |          |           |       |
|--------------------------------|----------|-----------|-------|
|                                | IT CHECK | LIST ok ? |       |
|                                | YES      | NO        |       |
|                                | Comn     | nents     |       |
|                                |          |           |       |
|                                |          |           |       |
| Validation D                   | rate:    |           |       |
|                                |          |           | <br>· |
| Reserved to GENS International | Machine  | е Туре    |       |
| Reserved to Sales Au           |          |           |       |

**Enter Machine Serial number** 

**Enter Equipment number** 

SAVE